**Escolha a imagem de acordo com o seu PPC:**

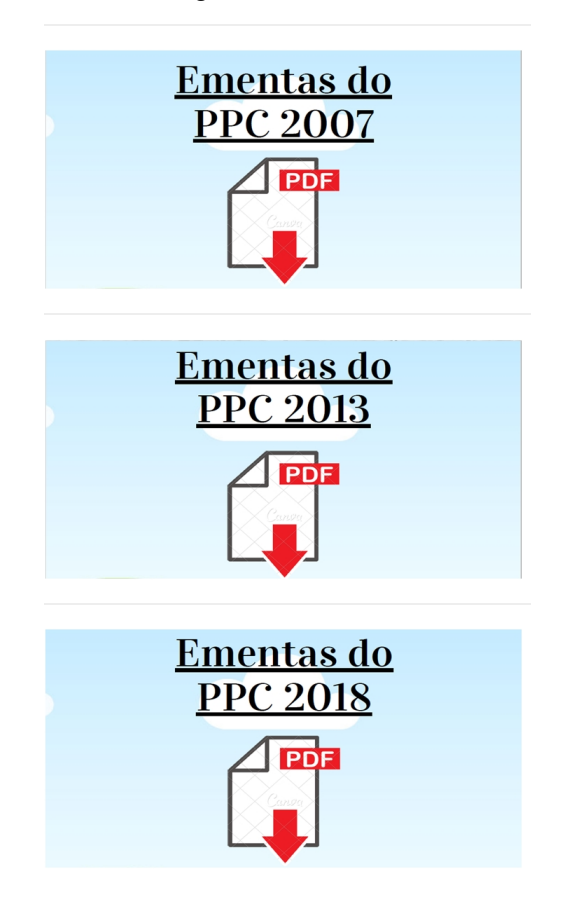